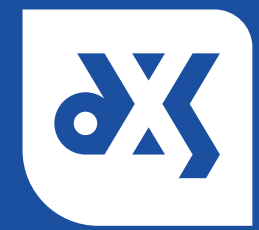

## Quick Start - Create a Group

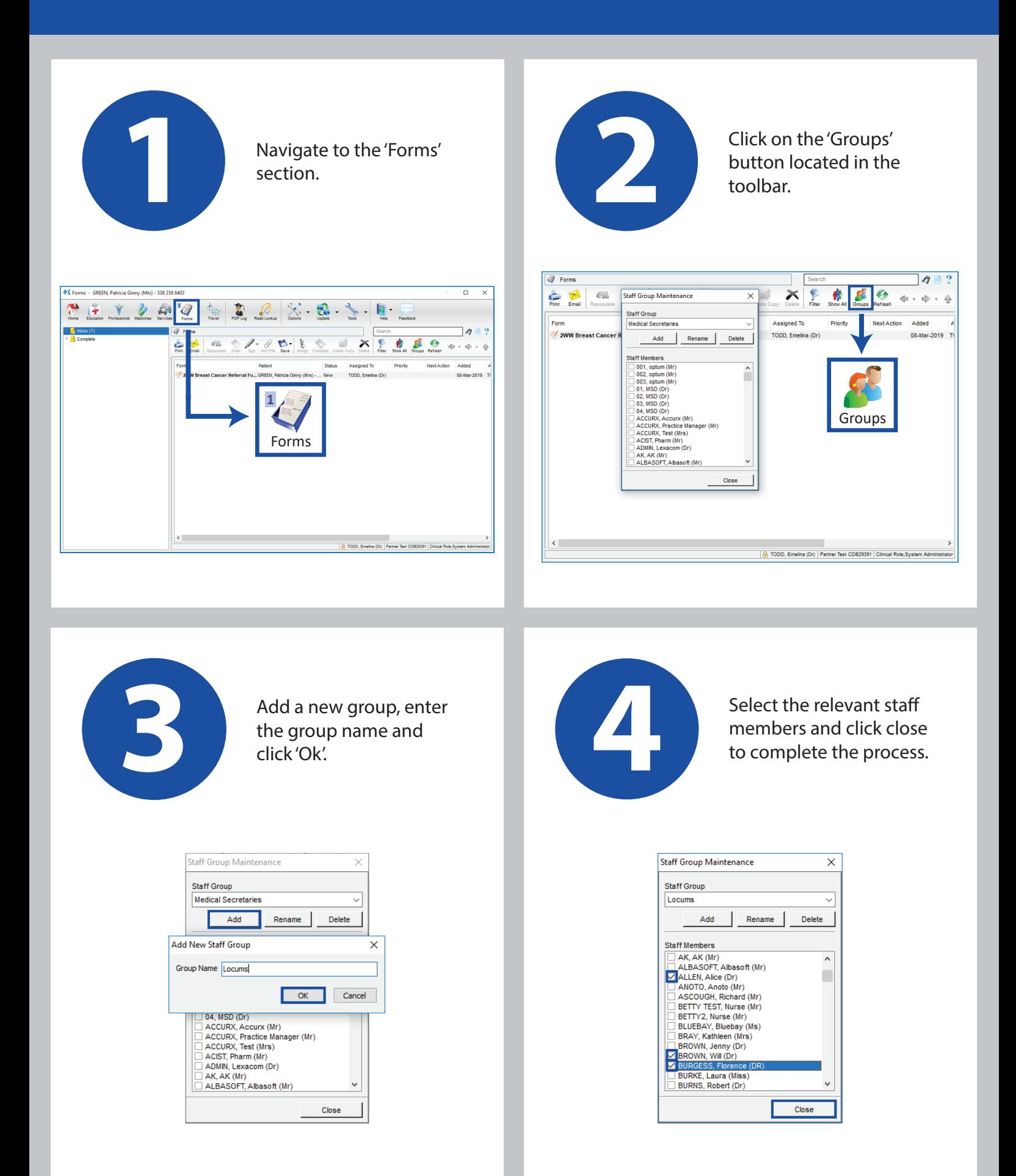